SQL Server 2000

- 13 ISBN 9787115139122
- 10 ISBN 7115139121

出版时间:2006-5

274

版权说明:本站所提供下载的PDF图书仅提供预览和简介以及在线试读,请支持正版图书。

#### www.tushu000.com

### SQL Server 2000

SQL Se1ver WB.NET (C S

Server 2000, het als een teenstelling aan de stelling aan de stelling te stelling aan de stelling aan de stell

 $VB.NET$  (C S ) ASRNET (B S ) SQL

SQL Server

 $11.1$   $11.1.1$   $21.1.2$  $31.1.3$  -  $(E-R)$   $51.2$  61.2.1 61.2.2 SQL Server与常见关系型数据库的比较 61.3 SQL Server 2000 的特性 8习题 9第 2章 SQL Server 2000 102.1 SQL Server 2000 102.2 112.2.1  $112.22$  112.2.3  $122.24$  122.2.3 122.3.1 Windows 122.3.2 Windows 132.4 SQL Server 2000 152.4.1 152.4.2 152.4.2 21 23 3 SQL Server 2000 243.1 SQL Server 2000 243.1.1 243.1.2 253.2 SQL Server 263.2.1 263.2.2 303.2.3 SQL  $313.2.4$   $383.2.5$   $39$   $41$   $4$   $T-SQL$ 424.1 T-SQL 424.2 T-SQL 434.2.1 T-SQL 434.2.2  $T-SQL$  444.3  $T-SQL$  474.3.1 474.3.2 484.3.3 504.4 554.4.1 554.4.2 564.4.3  $584.4.4$  624.4.5 634.4.6 644.5 T-SQL 654.5.1 T-SQL 654.5.2 T-SQL 674.5.3 T-SQL 714.5.4 T-SQL字符串函数 744.5.5 T-SQL文本图像函数 78本章小结 80习题 80第5章 SQL Server 2000 815.1 815.1 815.1.1 815.1.2  $825.1.3$   $845.1.4$   $855.2$   $855.2.1$   $855.2.2$  $855.23$   $895.3$   $895.31$   $895.3.2$  $975.33$   $1005.34$   $1015.35$   $1045.4$  $1095.4.1$   $1095.4.2$   $1115.4.3$   $1145.5$   $1145.5.1$  $1155.52$  1155.5.3  $1195.54$  1205.6  $121561$   $121562$   $122563$   $123564$  $1265.7$   $1295.7.1$   $1295.7.2$   $1305.7.3$  $1335.7.4$   $135$   $136.6$  SQL Server  $200$   $1376.1$  $1376.1.1$   $1376.1.2$  DTS  $1386.1.3$  DTS 1406.2 1416.2.1 1426.2.2 1426.2.3  $1436.24$  1476.3 SQL Server 1496.3.1 1506.3.2 1526.3.3 152 154 7 SQL Server 1557.1 SQL Server  $1557.1.1$   $1557.1.2$   $1577.2$ 1597.2.1 1597.2.2 SQL Server 1607.2.3 1617.2.4 the 1637.3 SQL Server 1637.3.1 SQL Server 2000 1647.3.2 1647.4 1647.4 1697.4.1 1697.4.2 1707.4.3 1707.4.3 171 175 8 SQL Server 1768.1 C/S $\sim$  1768.1.1 Visual Basic.NET SQL Server 1768.1.2 ADO.NET ODBC 1778.1.3 Visual Basic.NET 1818.2 ADO.NET 1818.2.1 1828.2.2 1838.2.3 1838.2.4 1848.2.5 1858.2.6 1878.2.7 1878.2.8 1888.2.9 1888.2.9 1888.2.10 1888.3 B/S
1898.3.1 ASP.NET
1898.3.2 NET
1898.3.3 .NET 1928.3.4 ASP.NET 1928.3.5 Windows 2000 IIS 1938.3.6 Visual Studio.NET 1938.4 ASP.NET 1948.4.1 1958.4.2  $1958.4.3$   $1978.4.4$   $1998.4.5$   $2018.4.6$  /  $2088.4.7$   $2098.4.8$   $231$   $235.9$  $2369.1$   $2369.1.1$   $2369.1.2$   $2379.1.3$  $2389.1.4$   $2389.1.5$   $2419.1.6$ 2429.2 XML 2439.2.1 XML 2439.2.2 HTTP SQL Server 2449.2.3

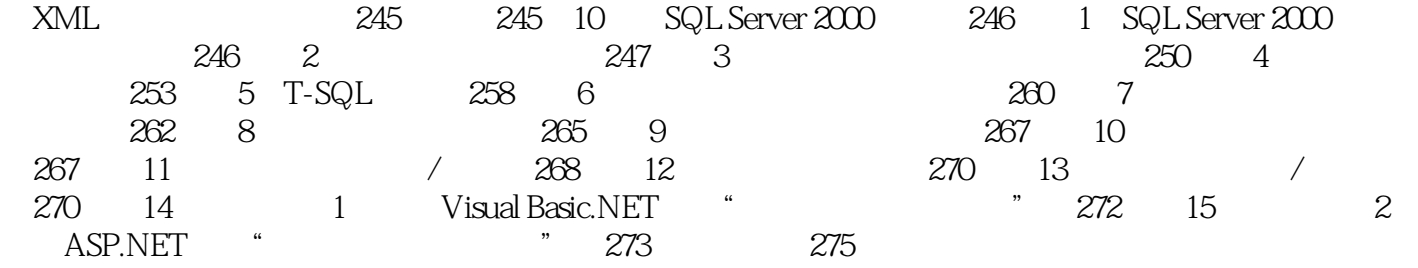

本站所提供下载的PDF图书仅提供预览和简介,请支持正版图书。

:www.tushu000.com